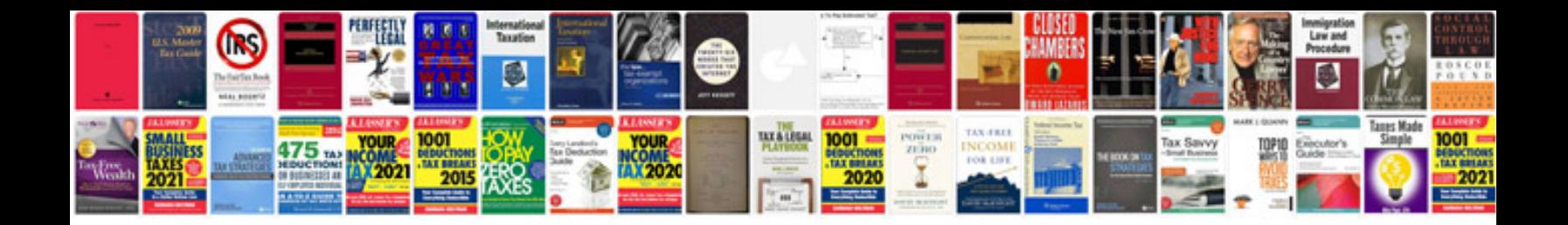

Apa style documentation example

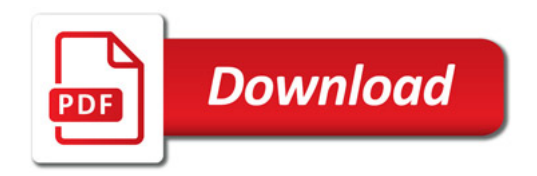

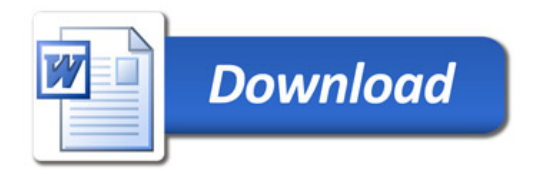